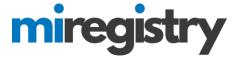

## Setting Up an Organization Profile

This guide will highlight how to set up a profile for your organization.

**PLEASE NOTE:** You will need a MiRegistry account before you can set up your Organization Profile. Please see our online support center on how to create a MiRegistry account.

Go to www.miregistry.org

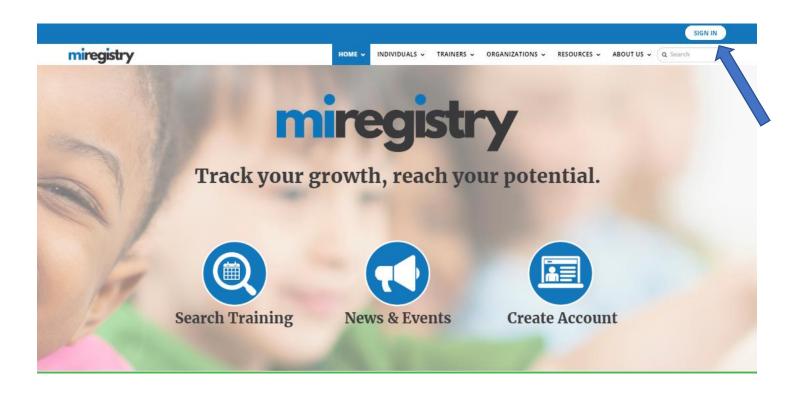

1. Click SIGN IN.

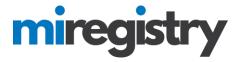

miregistry Dog in

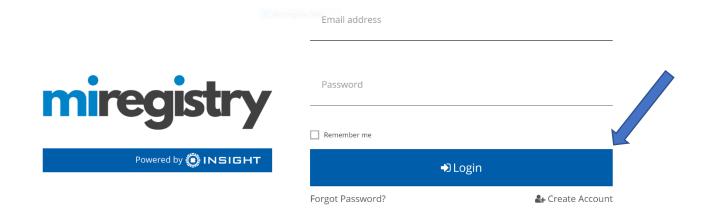

- 1. Enter your email and password.
- 2. Click LOGIN.

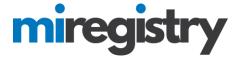

#### **Adding an Organization Profile**

# My Individual Profile

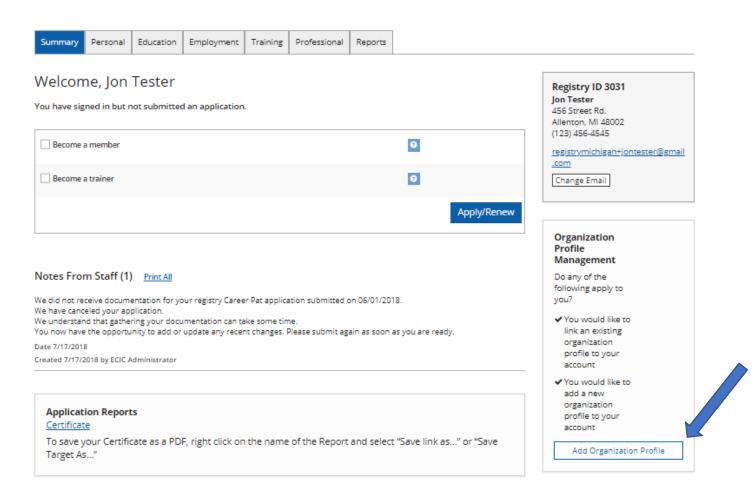

1. Click the ADD ORGANIZATION PROFILE button.

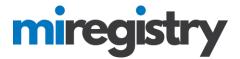

# **Q**Organization Profile Lookup

Please enter the organization ID to request access to the organization profile. This is not a license number.

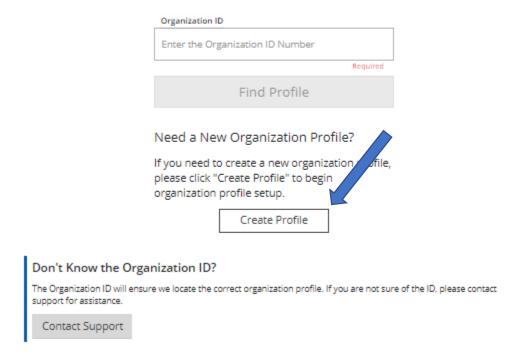

- 1. Do not enter any information in the Organization ID box.
- 2. Click the **CREATE PROFILE** button.

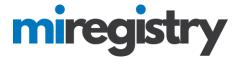

## **Adding a Direct Care and Licensed Program**

If your organization provides care and/or education to children and is a licensed program, please proceed with the following steps. If your organization provides care and/or education to children but is an unlicensed program, please skip to <u>page 11</u>.

| Contact Info                                                                 |                                                                                                    |                                                                                                    |                               |
|------------------------------------------------------------------------------|----------------------------------------------------------------------------------------------------|----------------------------------------------------------------------------------------------------|-------------------------------|
| Organiza                                                                     | tion Registration                                                                                                    |                                                                                                    |                               |
|                                                                              | e form below to register your organization                                                                                                    | on. Fields marked with * are required. Use the e organization registration process.                                                                                                    | Contact                       |
| Contact Info                                                                 | rmation                                                                                                    |                                                                                                    |                               |
|                                                                              | select as your contact person is the pers<br>ional account. Please choose your conta                                                                                         | on who will be contacted regarding all matters<br>ct person with that in mind.                                                                                                    | related                       |
| First Name*                                                                  |                                                                                                    | Last Name*                                                                                                    |                               |
| Jon                                                                          |                                                                                                    | Tester                                                                                                    |                               |
| Email Address*                                                               |                                                                                                    |                                                                                                    |                               |
| registrymichig                                                               | an+jontester@gmail.com                                                                                                    |                                                                                                    |                               |
| Phone                                                                        |                                                                                                    | Ext.                                                                                                    |                               |
| 123                                                                          | - 456 - 7899                                                                                                    |                                                                                                    |                               |
|                                                                              |                                                                                                    |                                                                                                    |                               |
| Does this or                                                                 | ganization provide care and/o                                                                                                    | r education to children?                                                                                                    |                               |
| Some organizat<br>children, and sti<br>these. In this qu<br>children. Your o | ions work directly with children while oth<br>Il others work in the community more br<br>estion, we want to identify whether your<br>rganization may also provide other supp | izations in the early learning and school-age ca<br>lers work with the adults who educate and car<br>roadly. Your organization may do more than or<br>organization provides care and/or education<br>orts and services, but please indicate here who | e for<br>ne of<br>directly to |
|                                                                              | your organization regularly provides is d                                                                                                    |                                                                                                    |                               |
| <ul><li>Yes, this org</li></ul>                                              | anization provides direct care and/or educati                                                                                                    | on to children                                                                                                    |                               |
| O No, this orga                                                              | nization does not provide direct care and/or                                                                                                    | education to children                                                                                                    |                               |
|                                                                              |                                                                                                    |                                                                                                    |                               |

- 1. Enter your organization's phone number.
- 2. Click the circle indicating that 'Yes, this organization provides direct care and/or education to children.
- 3. Click the **NEXT** button.

Next »

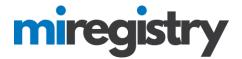

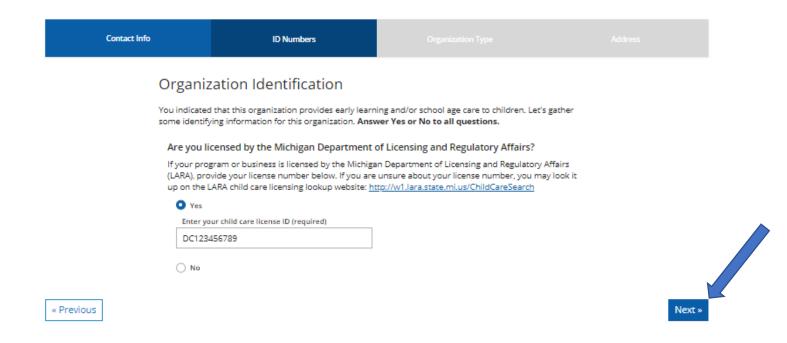

- 1. Select YES, that your program is licensed and enter in the license number.
- 2. Click the **NEXT** button.

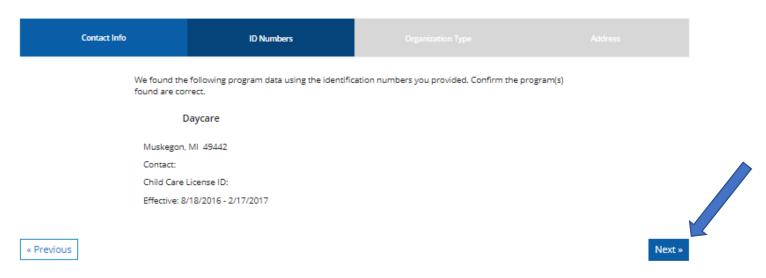

- 1. Confirm that the contact information in listed correctly.
- 2. Click the **NEXT** button.

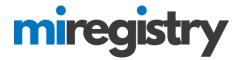

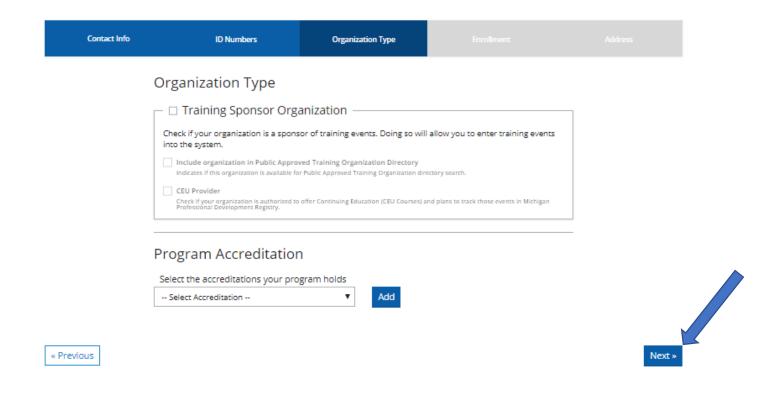

- 1. Select if your organization is a trainer sponsor organization. This should only be selected if your organization provides training to your staff. Additionally, all trainers from your organization will be required to submit a trainer application in the system and be approved before your organization is approved as a trainer sponsor organization. This button can be left unchecked and can be added when your trainer(s) are approved.
- 2. Select any accreditations your program holds.
- 3. Click the **NEXT** button.

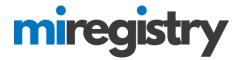

| Contact Info | ID Numbers                                                                                                    | Organization Type              | Enrollment                          |        |
|--------------|----------------------------------------------------------------------------------------------------|--------------------------------|-------------------------------------|--------|
|              | Program Capacity                                                                                                    |                                |                                     |        |
|              | Enter the number of classrooms in which<br>children in each age group for which you<br>classrooms). This can be updated at any | are currently providing care u | nder this license (inclusive of all |        |
|              | Number of Classrooms / Groups                                                                                                  | 2                              |                                     |        |
|              | Total Number of Children Enrolled:                                                                                             | 10                             |                                     |        |
|              | Infants (birth until one year)                                                                                                 | 05                             |                                     |        |
|              | Toddlers (one year to 30 months)                                                                                               | 05                             |                                     |        |
|              | Preschool (30 months to kindergarten entry)                                                                                    | 0                              |                                     |        |
|              | School-age (kindergarten entry through age twelve)                                                                             | 0                              |                                     |        |
| Previous     |                                                                                                    |                                |                                     | Next » |

- 1. Enter in your program capacity information.
- 2. Click the **NEXT** button.

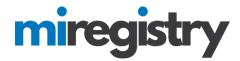

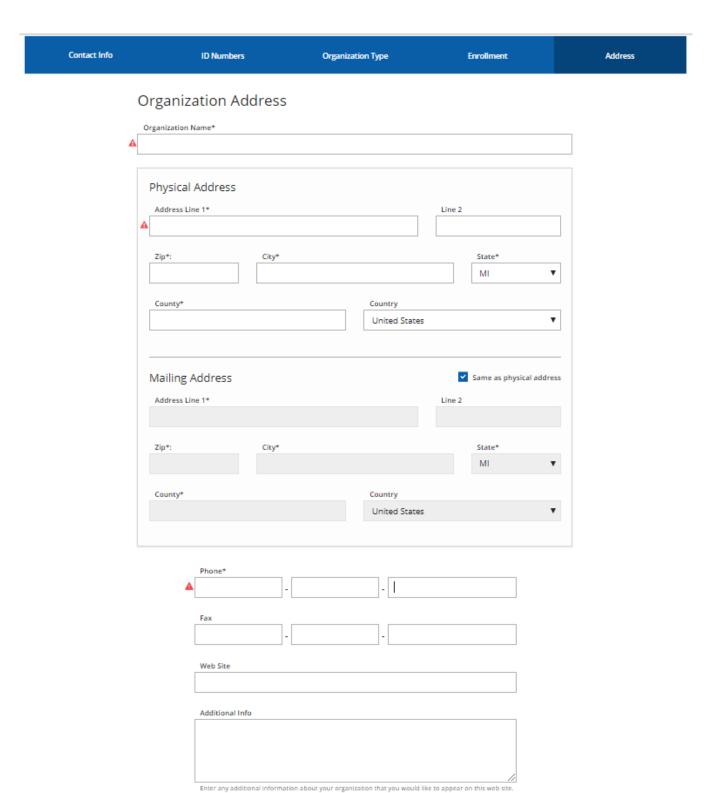

1. Enter your address information, or confirm if it is filled in.

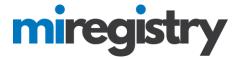

#### Communication Preferences

We may send periodic communications related to the registry and your account. You are automatically subscribed to receive these communications. If do not wish to receive these communications please unsubscribe.

Unsubscribe

You will not receive informational emails from us, but you will continue to receive emails regarding your account.

Subscrib

You will receive informational emails from us in addition to emails regarding your account.

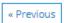

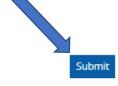

- 2. Select your communication preferences.
- 3. Click the SUBMIT button.

## Thank You For Registering Your Organization!

Your application has been submitted for review. You will be notified via email when you are approved. You will then be able to sign in and access the organization maintenance features and begin entering training events if you are registering as a sponsor organization. You will be able to access the organization maintenance features from the context navigation menu after the organization is approved.

The approval process may take ten business days. If you have any questions, or do not hear from us within ten business days, please use the <u>Contact Us</u> form to request assistance.

- 1. Your organization profile has successfully been registered.
- 2. Registry staff will review your organization information and verify the profile for use.

## Please continue to page 16!

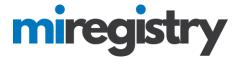

## **Adding a Direct Care and Unlicensed Program**

| ıfo |                                                                   |                                                                                                    |                                                                                    |                                                                       |                                                                         |                                                                                                    |  |  |
|-----|-------------------------------------------------------------------|----------------------------------------------------------------------------------------------------|------------------------------------------------------------------------------------|-----------------------------------------------------------------------|-------------------------------------------------------------------------|----------------------------------------------------------------------------------------------------|--|--|
|     | Organiz                                                           | atio                                                                                                    | on Registr                                                                         | ation                                                                 |                                                                         |                                                                                                    |  |  |
|     |                                                                   |                                                                                                    |                                                                                    | ister your organization<br>or concerns about the c                    |                                                                         | with * are required. Use the <u>Contact</u> gistration process.                                                                                                    |  |  |
|     | Contact In                                                        | forn                                                                                                    | nation                                                                             |                                                                       |                                                                         |                                                                                                    |  |  |
|     |                                                                   | ne person you select as your contact person is the person who will be contacted regarding all matters re<br>this organizational account. Please choose your contact person with that in mind. |                                                                                    |                                                                       |                                                                         |                                                                                                    |  |  |
|     | First Name*                                                       |                                                                                                    |                                                                                    |                                                                       | Last Name*                                                              |                                                                                                    |  |  |
|     | Jon                                                               |                                                                                                    |                                                                                    |                                                                       | Tester                                                                  |                                                                                                    |  |  |
|     | registrymich                                                      |                                                                                                    | -jontester@gmail                                                                   | l.com                                                                 | Ext.                                                                    |                                                                                                    |  |  |
|     | 123                                                               |                                                                                                    | 456                                                                                | - 7899                                                                | Ext.                                                                    |                                                                                                    |  |  |
|     | Does this                                                         | orga                                                                                                    | nization prov                                                                      | vide care and/or                                                      | education to                                                            | o children?                                                                                                    |  |  |
|     | Some organiz<br>children, and<br>these. In this<br>children. Your | ations<br>still of<br>quest<br>orga                                                                                                    | s work directly wi<br>thers work in the<br>ion, we want to ic<br>nization may also | ith children while other<br>community more broadentify whether your o | s work with the<br>dly. Your organ<br>ganization pro<br>ts and services | rly learning and school-age care field. e adults who educate and care for nization may do more than one of wides care and/or education directly to but please indicate here whether one ucation to children. |  |  |
|     | O Yes, this o                                                     | rganiz                                                                                                    | ation provides dire                                                                | ect care and/or education                                             | to children                                                             |                                                                                                    |  |  |
|     | O No, this o                                                      | rganiz                                                                                                    | ation does not prov                                                                | vide direct care and/or ed                                            | ucation to childr                                                       | en                                                                                                    |  |  |
|     |                                                                   |                                                                                                    |                                                                                    |                                                                       |                                                                         |                                                                                                    |  |  |
|     |                                                                   |                                                                                                    |                                                                                    |                                                                       |                                                                         |                                                                                                    |  |  |

- 1. Enter your organization's phone number.
- 2. Click the circle indicating that 'Yes, this organization provides direct care and/or education to children.
- 3. Click the **NEXT** button.

Next »

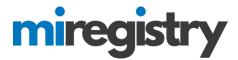

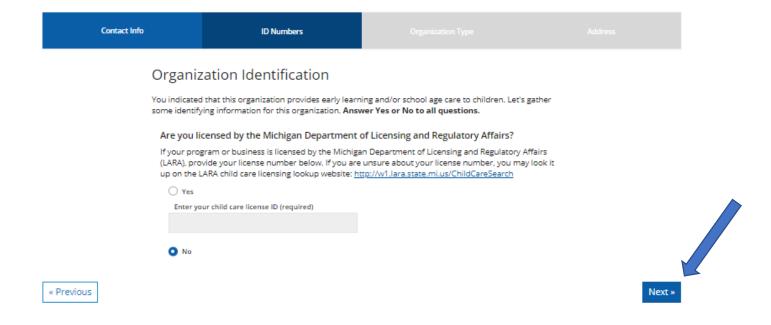

- 1. Select **NO**, indicating that your program is not licensed by LARA. Please note that if your organization is licensed by a Tribal group, you will select no.
- 2. Click the **NEXT** button.

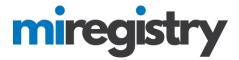

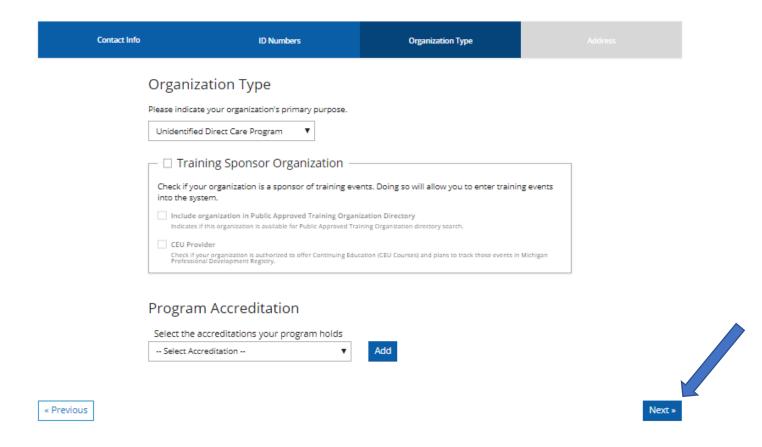

- 1. Select that your program is an 'Unidentified Direct Care Program'.
- 2. Select if your organization is a trainer sponsor organization. This should only be selected if your organization provides training to your staff. Additionally, all trainers from your organization will be required to submit a trainer application in the system and be approved before your organization is approved as a trainer sponsor organization. This button can be left unchecked and can be added when your trainer(s) are approved.
- 3. Select any accreditations your program holds.
- 4. Click the **NEXT** button.

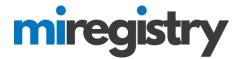

| Contact Info | ID Numbers                                                                                                    | Organization Type                | Enrollment                          | Address |
|--------------|----------------------------------------------------------------------------------------------------|----------------------------------|-------------------------------------|---------|
|              | Program Capacity                                                                                                    |                                  |                                     |         |
|              | Enter the number of classrooms in which<br>children in each age group for which you<br>classrooms). This can be updated at any | u are currently providing care u | nder this license (inclusive of all |         |
|              | Number of Classrooms / Groups                                                                                                  | 2                                |                                     |         |
|              | Total Number of Children Enrolled:                                                                                             | 10                               |                                     |         |
|              | Infants (birth until one year)                                                                                                 | 05                               |                                     |         |
|              | Toddlers (one year to 30 months)                                                                                               | 05                               |                                     |         |
|              | Preschool (30 months to kindergarten entry)                                                                                    | 0                                |                                     |         |
|              | School-age (kindergarten entry through age twelve)                                                                             | 0                                |                                     |         |
| Previous     |                                                                                                    |                                  |                                     | Next »  |

- 1. Enter in your program capacity information.
- 2. Click the **NEXT** button.

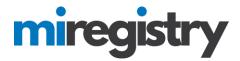

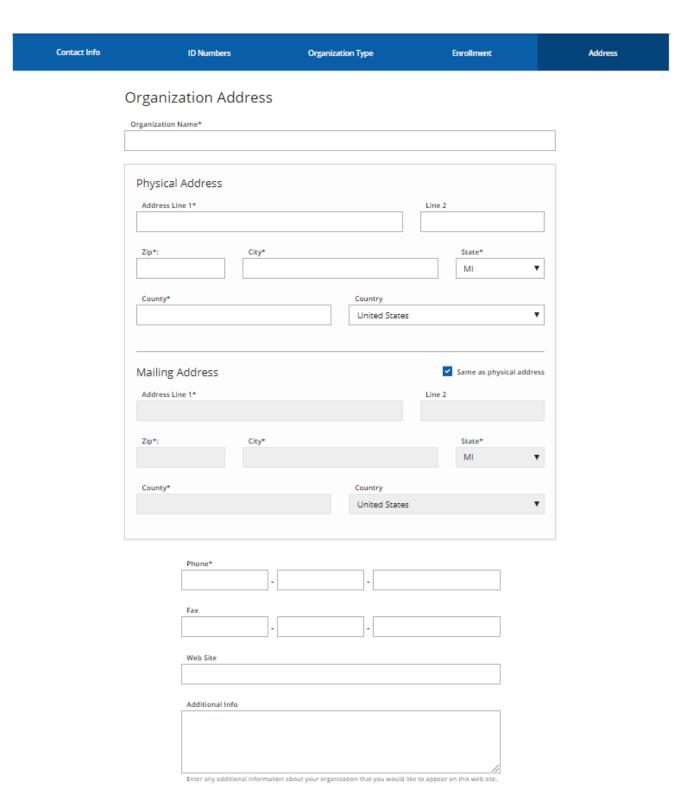

1. Enter in your organization name, address, phone and other identifying information.

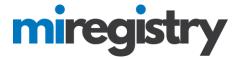

### Communication Preferences

We may send periodic communications related to the registry and your account. You are automatically subscribed to receive these communications. If do not wish to receive these communications please unsubscribe.

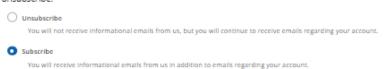

« Previous

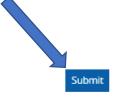

- 2. Select your communication preferences.
- 3. Click the SUBMIT button.

## Thank You For Registering Your Organization!

Your application has been submitted for review. You will be notified via email when you are approved. You will then be able to sign in and access the organization maintenance features and begin entering training events if you are registering as a sponsor organization. You will be able to access the organization maintenance features from the context navigation menu after the organization is approved.

The approval process may take ten business days. If you have any questions, or do not hear from us within ten business days, please use the <u>Contact Us</u> form to request assistance.

- 1. Your organization profile has successfully been registered.
- 2. Registry staff will review your organization information and verify the profile for use.

#### **Accessing Your Organization Profile and Agreeing to the Terms and Conditions**

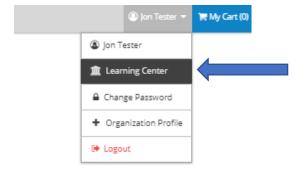

- 1. Once your organization is approved, you can access your organization profile in the top right drop-down menu by clicking on your organization name.
- 2. Please note that before you can access your organization account, the system will ask you to agree to the terms and conditions. You will only need to complete this one time.